# **Тонкости дизайна в соцсетях для ювелирного бизнеса**

# **Разбираем на практике, как не оказаться незамеченным в интернет-пространстве**

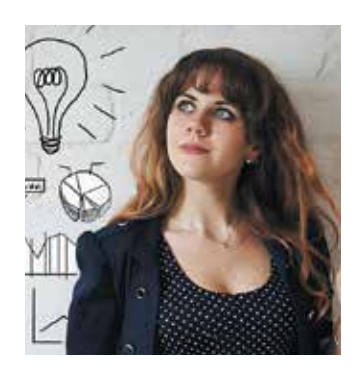

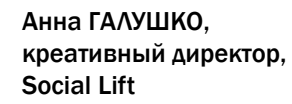

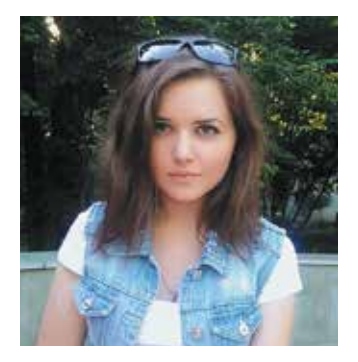

Яна Великанова, руководитель отдела дизайна, Social Lift

Дизайн решает все. Или почти все. Это не громкие заявления. А всего лишь констатация факта. Потому что это первое, что привлекает или отталкивает покупателя. Особенно если мы говорим о продажах такого товара, как ювелирные украшения.

Вы позаботились об оформлении торгового зала, о витринах, выкладке товара и отобрали лучшие украшения для ваших покупателей. А как обстоят дела на страницах вашей компании в соцсетях?

В этой статье наши постоянные эксперты из компании Social Lift расскажут о том, какие законы дизайна работают в соцсетях.

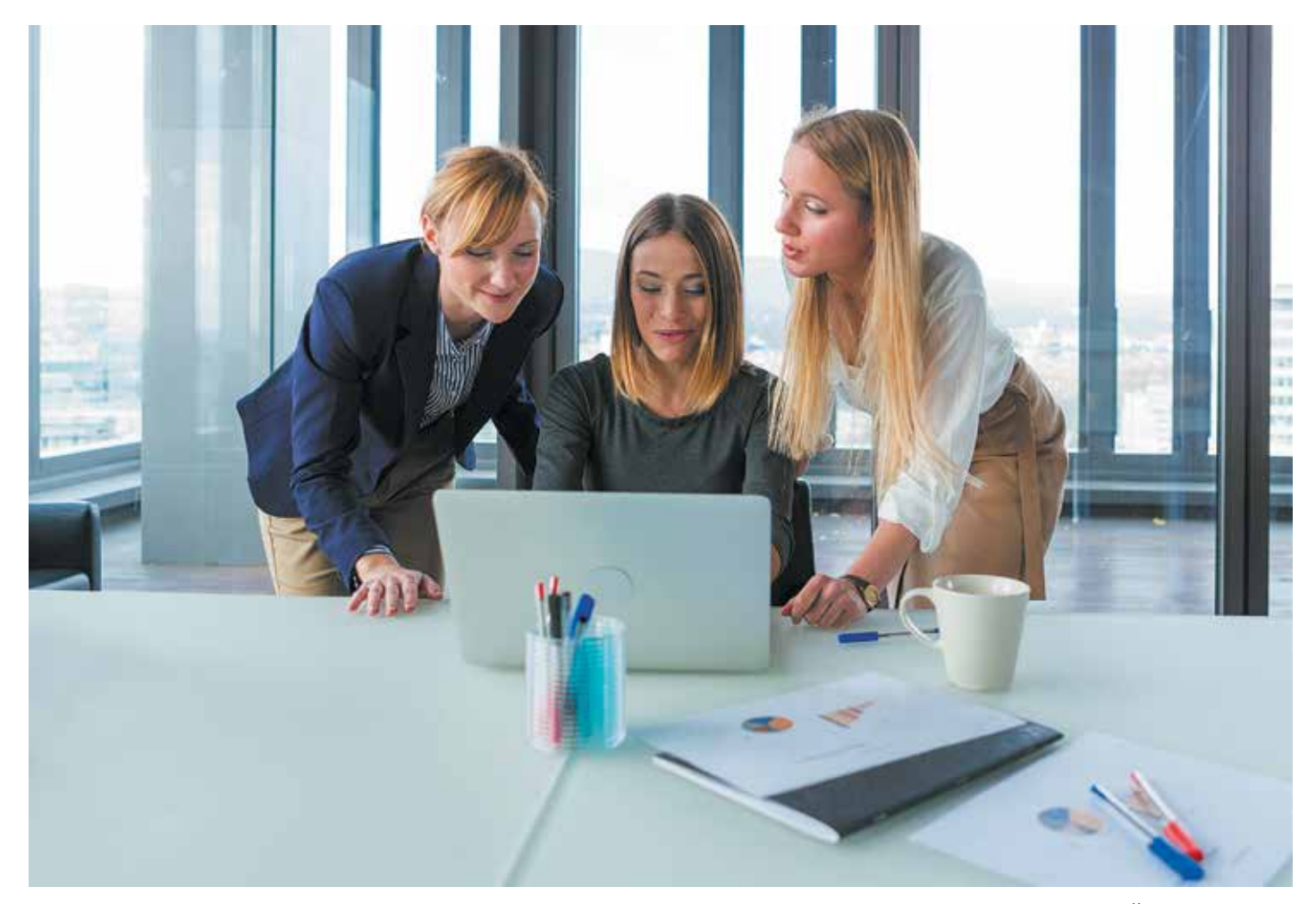

Бесспорно, подход к оформлению интерьера ювелирных магазинов значительно отличается от принципов визуализации пространства магазинов одежды и обуви даже высоких ценовых сегментов. В магазинах драгоценных украшений зачастую присутствует узнаваемая концепция, оформление выступает фоном для выгодного позиционирования ювелирного ассортимента, освещение подчеркивает изящность линий и блеск камней, а выкладка и расположение торговых витрин призваны сделать процесс выбора незабываемым и атмосферным.

К сожалению, далеко не все ювелирные бренды при выходе в социальные сети могут перенести свою особенность и неповторимый стиль в онлайн. Перед миллионной аудиторией потенциальных покупателей они предстают как однотипные витрины с плохо обработанными украшениями и кондовыми надписями, сделанными при помощи стандартных, а не фирменных шрифтов.

Причиной такой ситуации зачастую выступает распределение усилий маркетологов и бюджетов на развитие брендов в соцсетях по остаточному принципу. Оформлением сообществ занимаются непрофильные специалисты, что в

итоге дискредитирует трендовый канал продвижения и коммуникации с целевой аудиторией перед руководителями и собственниками компаний.

Предыдущие статьи нашего агентства Social Lift были призваны реабилитировать соцсети в глазах ювелиров и вдохновить использовать их наряду с традиционными маркетинговыми инструментами. Этот материал будет традиционно содержать анализ сообществ ювелирных брендов и практические советы по созданию качественных графических и фотоматериалов, даже если в вашем распоряжении нет отдела дизайнеров.

#### ОБЛОЖКА

Визитной карточкой любого сообщества может по праву считаться обложка. Качественно подобранный ансамбль аватара и верхнего баннера (обложки) способны выделить ваше сообщество среди конкурентов и придать ему уникальность. Кроме того, обладая достаточными габаритами, обложка может превратиться из графического элемента в полноценный рекламный баннер.

# ВНИМАНИЕ! НОВАЯ РУБРИКА!

#### «НАВИГАТОР ЮВЕЛИРНОЙ ТОРГОВЛИ» представляет цикл статей

## в новой рубрике SMM:

# «Продвижение ювелирного бизнеса в социальных сетях»

Специально для читателей журнала эксперты агентства Social Lift подготовили практические обучающие статьи. В них будут даны алгоритмы работы и рекомендации по продвижению бизнеса в соцсетях, а также представлены реальные SMM-кейсы из ювелирной отрасли и рынка роскоши

#### Читайте в этом и ближайших номерах «Навигатора ювелирной торговли» и на нашем сайте www.njt.ru:

- 1. Чек-лист наполненности профилей в различных соцсетях. Новые возможности, приложения, виджеты
- 2. Чат-боты как инструмент продвижения
- 3. Типы контента и их влияние на конверсию
- 4. Видеоконтент и дизайн
- 5. Как активировать аудиторию и вывести ее из зоны молчания
- 6. Stories как возможность дистанцироваться от конкурентов
- 7. Как повысить количество переходов на сайт при помощи игровых механик
- 8. Вирусный и ситуативный контент
- 9. Создание автоматической воронки продаж через соцсети

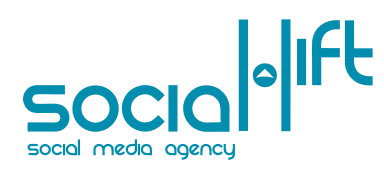

Social Lift (http://sociallift.ru/) - креативное digital-агентство, специализирующееся на продвижении и маркетинге в интернете и социальных медиа. Компания основана в 2012 году в Ульяновске, на данный момент состоит из 6 отделов, в которых работают специалисты различного профиля: аналитики, маркетологи, дизайнеры, проектные менеджеры, PR-специалисты, копирайтеры, контент-менеджеры и специалисты по акциям и активациям. Штат сотрудников – 25 человек. Компания Social Lift входит в ТОП-30 SMM-агентств России 2017 по версии рейтинга Tagline, а также входит в единый рейтинг SMM-агентств RUWARD.

#### Что можно выносить на обложку?

- название компании и/или логотип
- имиджи и фотосессии
- скидки и акционные предложения
- сезонные украшения  $\blacksquare$
- контактные данные (например, номер горячей линии)
- слоган, рекламный посыл и др.

#### ВАЖНЫЕ МОМЕНТЫ:

- соблюдайте рекомендованные соцсетями размеры
- выбирайте изображения и видеозаписи высокого качества
- отдавайте предпочтение макетам, гармонично сочетающимся с общим оформлением сообщества
- не забывайте про специфику отображения мобильной версии соцсетей - объекты, которые находятся близко к краям, могут обрезаться. Потерю графических элементов можно еще простить, а вот отсечение окончаний важных для бренда фраз и рекламных посылов негативно скажется на первом восприятии вас со стороны потенциальных потребителей
- в качестве аватара рекомендуется использовать логотип компании или узнаваемый фирменный элемент. Именно он будет сопровождать каждый ваш комментарий и выпущенную публикацию. Не забывайте, все соцсети автоматически обрежут выбранное изображение под круглый формат - при загрузке убедитесь, что по краям файла достаточно места, если нет, то раздвиньте границы вручную

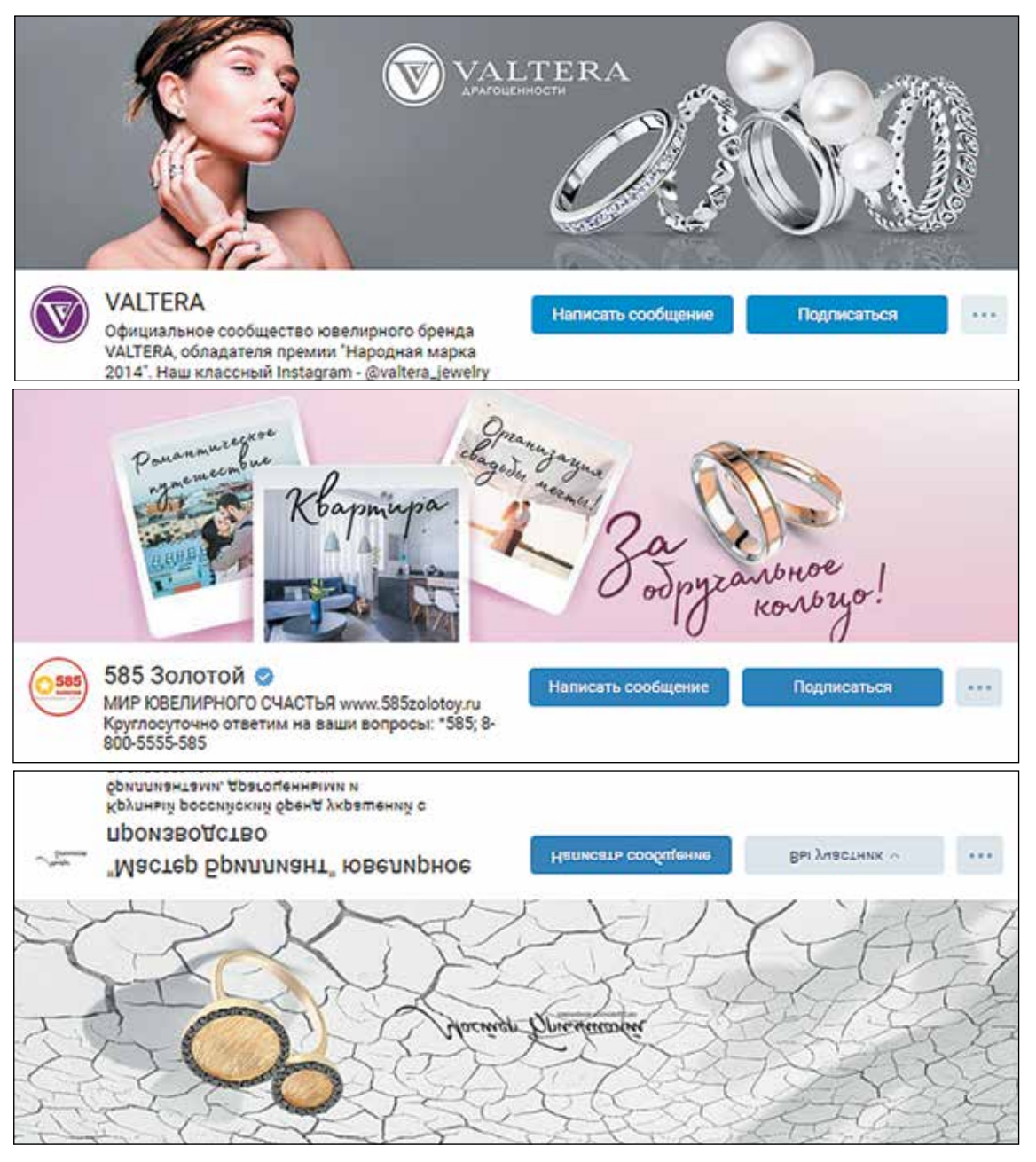

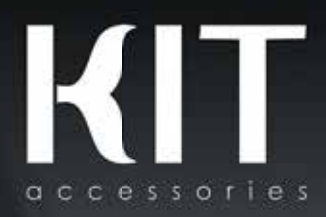

**KIT SLIM Золото 585°** Серебро 925°

Отдел продаж KIT +7 495 995 11 11 kmaslova@kit-pen.com

Приглашаем на выставку «JUNWEX Москва 2018» **CTEHA A-100** 

#### ПУБЛИКАЦИЯ, ПОСТ ИЛИ ЗАПИСЬ НА СТЕНЕ СООБЩЕСТВА

Названий много, но, бесспорно, это самый распространенный способ донести до потребителя информацию о вашей компании, новых коллекциях и проходящих акциях. Допустимые форматы – горизонтальный прямоугольник (точные размеры для каждой соцсети мы описали в удобной инфографике в завершении статьи) и квадрат со сторонами 1000х1000 пикселей. Если вы активно присутствуете не только на одной площадке и более 60% контента в разных соцсетях совпадает, то для экономии времени советуем придерживаться именно этого универсального формата.

#### Что же может стать графической основой публикаций?

ФОТО – один из распространенных видов визуализации, но, несмотря на это, один из самых сложных в исполнении. Для привлечения внимания аудитории изображение должно заметно отличаться от общей ленты. Этого можно добиться в результате проведения фотосессий, но, как известно, съемка предметов роскоши достаточно затратное мероприятие.

Многие пытаются догнать двух зайцев и пускают в контент соцсетей фотографии, которые снимались для каталога или витрины интер-

нет-магазина. Идея хорошая, но не стоит забывать, что белый фон придает изображению коммерческий оттенок и без дополнительного декорирования не позволит добиться желаемого отклика. Противоположный белому черный фон способен придать украшениям желаемый статус, но вместе с этим подчеркивает его высокую стоимость, а значит, велик риск отпугнуть значительную часть потенциальных потребителей. Самый выигрышный вариант для соцсетей – фотокомпозиции с украшениями или организация съемок на моделях. При этом не всегда стоит выбирать моделей, сошедших с подиумов Милана. Тренд последних двух лет – естественность и эмоциональность. Сделайте выбор в пользу улыбчивой девушки «из народа», это добавит вашему бренду ту искренность, которой так не хватает в современном мире глянца и заученных фотопоз. Более универсальная идея для создания фотоконтента – составление природных композиций. Для этого многие ювелирные бренды и компаниипроизводители выбирают природные объекты, например, красиво сложенные веточки, сезонные цветы и ягоды. В результате получаются яркие фотографии, выгодно выделяющие ваше изображенное украшение и также сам пост в потоке прочего контента. Но для реализации этого совета не обязательно прибегать к услугам фотографов и операторов, похожего эффекта можно добиться в результате качественного фотомонтажа. О нем и поговорим далее.

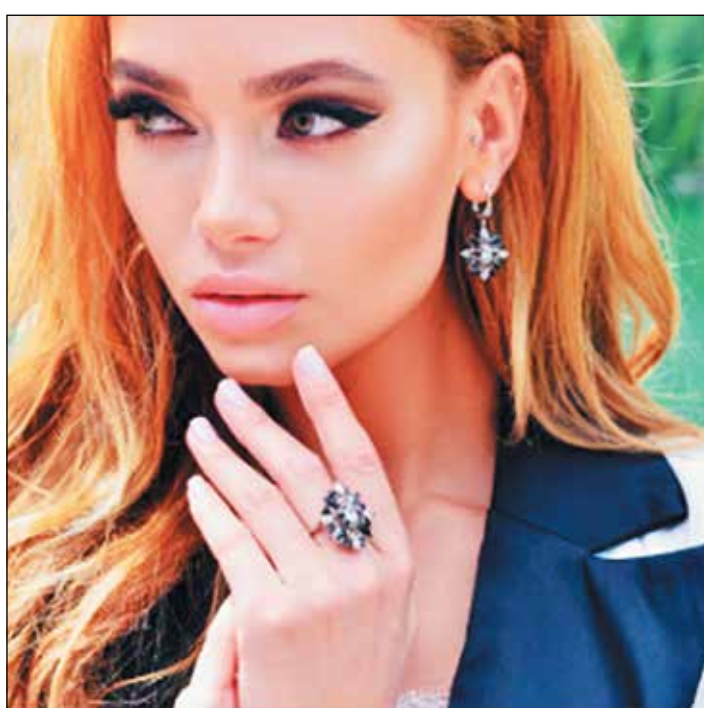

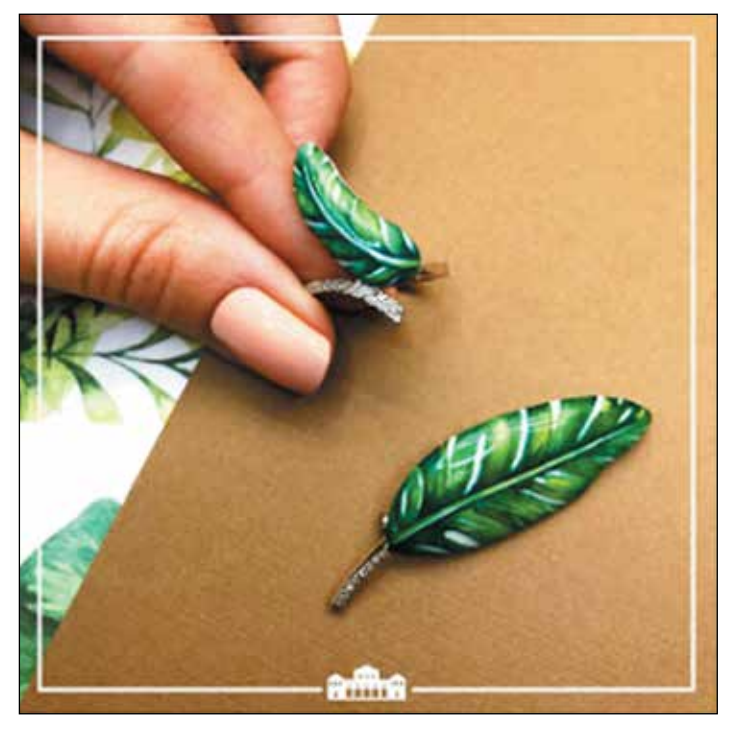

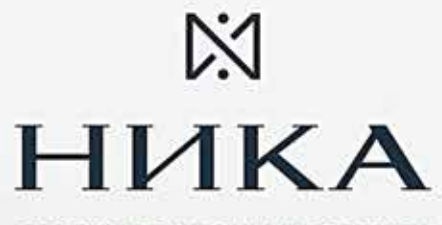

ЮВЕЛИРНЫЕ ЧАСЫ И АКСЕССУАРЫ

## Коллекция БИКОЛОР

# ЧАСЫ **ВЫСШЕЙ ПРОБЫ**

**THE WARDER** 

Отдел продаж. +7 495 988 41 88, sales@tdnika.ru

Золото 585° Серебро 925°

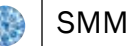

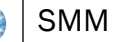

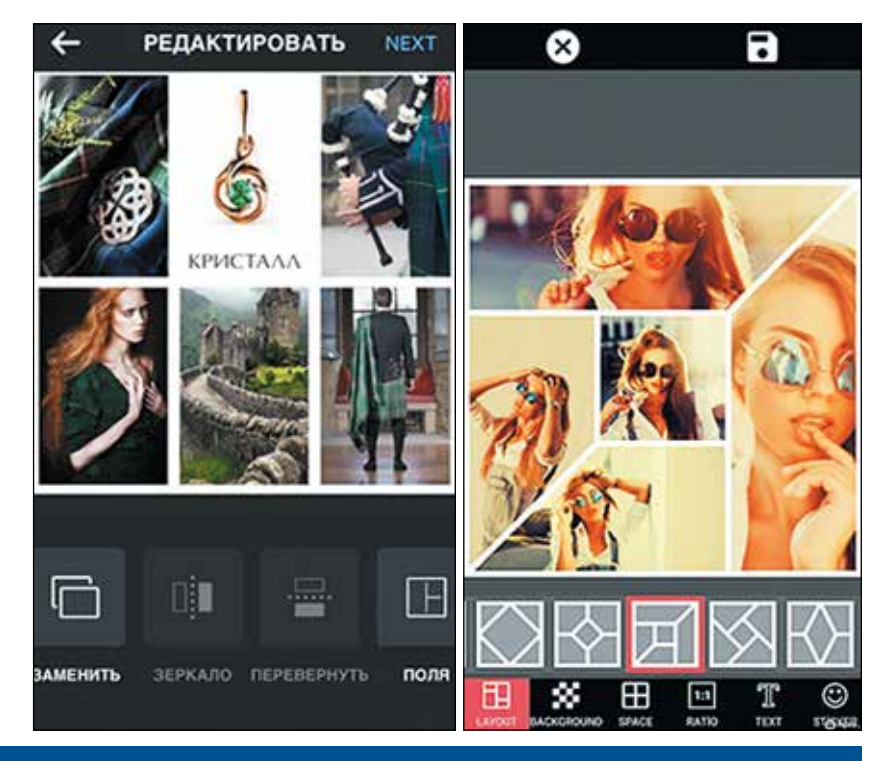

#### Справка Social Lift

**Мокап (mock-up)** *– специальным образом подготовленный файл, в котором можно размещать украшение в окружении реальных предметов. Именно они позволяют потребителю оценить реальный размер украшения, а главное, получить оригинальные изображения к вашим публикациям без затрат на фотосъемку.*

**Список рекомендованных фотостоков: store.mockupzone.com/free-files/ https://unsplash.com/ http://imcreator.com/free https://pixabay.com/ https://www.stockvault.net/**

КОЛЛАЖ – один из самых простых способов совместить на одном изображении сразу несколько украшений с тематическими фотографиями. Если соединить фантазию с элементарными знаниями по сочетанию основных цветовых палитр, то можно за короткий срок и без помощи дизайнеров создать яркую и эмоционально окрашенную картинку. Коллажем может по праву называться как изображение, состоящее из двух ячеек, так и более многочисленные подборки.

Один из самых быстрых способов создать свой коллаж – встроенная функция в Instagram. Просто сохраните к себе на устройство все необходимые элементы и соберите их воедино. Для получения оригинальных форм воспользуйтесь фоторедакторами для смартфонов любой из популярных платформ. Один из примеров – мобильное приложение Mixgram.

При помощи данного вида обработки изображений вы сможете грамотно подчеркнуть причастность вашего бренда к гендерным праздникам, отраслевым событиям и просто продемонстрировать отдельные виды украшений узким группам аудитории. В качестве примера – коллекция детских сережек в сочетании с улыбающимся малышом, подборка кулонов в форме сердца в преддверии Дня Святого Валентина.

ФОТОМОНТАЖ пользуется популярностью у большинства ювелирных брендов. Это неудивительно, так как благодаря использованию мокапов, фоновых изображений из фотостоков и фотографий самих украшений можно создать неповторимое окружение, подчеркивающее тонкость линий, цвет вставок и тематику дизайна ювелирных изделий. Будьте осторож-

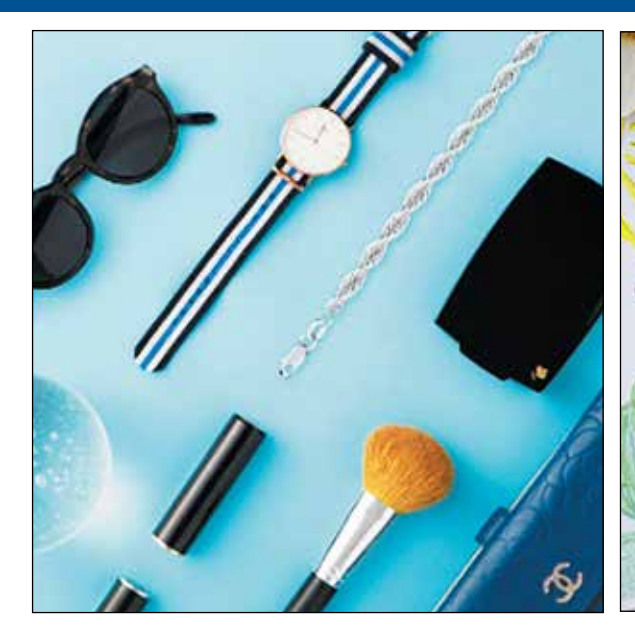

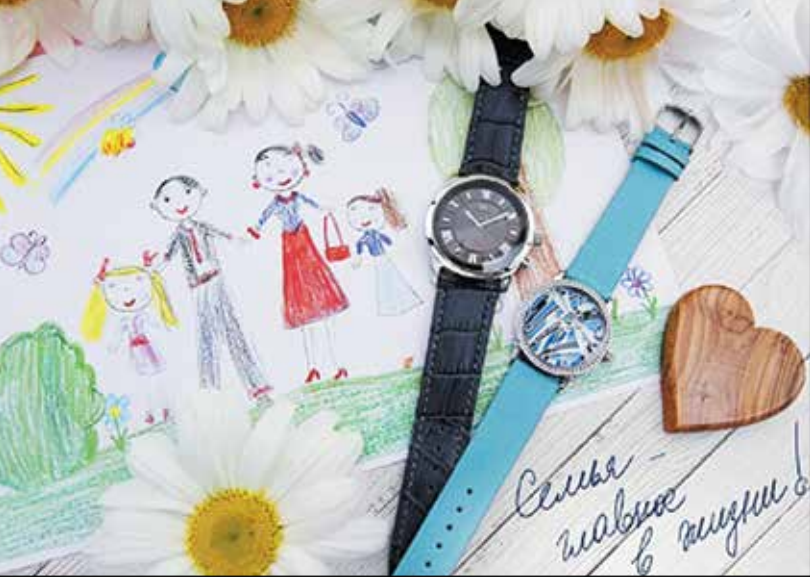

SMM

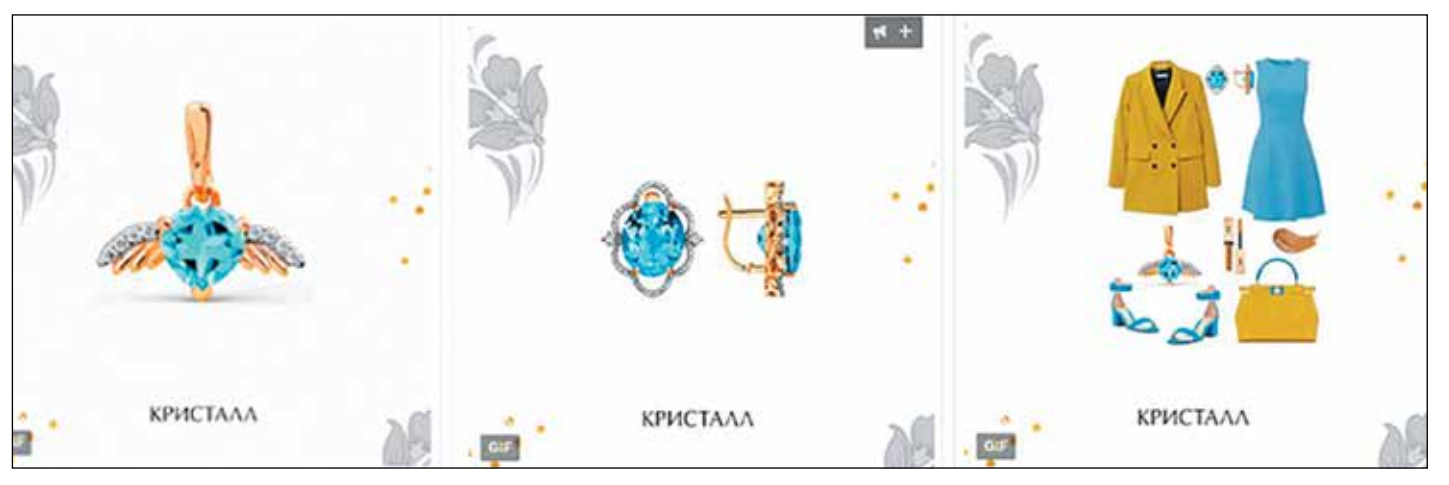

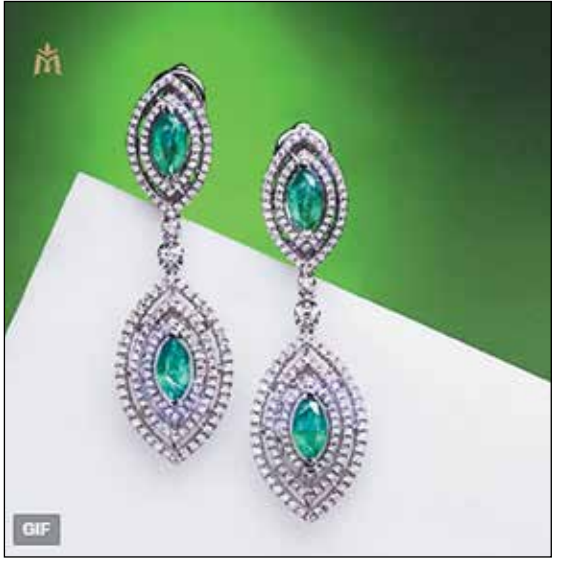

ны, некоторые мокапы настолько самодостаточны, что могут затмить изображенное на них изделие. Также необходимо подбирать соответствующее текстовое описание и обращать внимание даже на самые мелкие детали полученного изображения.

GIF-АНИМАЦИЯ – один из самых актуальных видов контента в 2018 году. Крупное украшение на переднем плане с эффектами бликов и подсвечивания – это то, что привлечет внимание и остановит пользователя именно на вашей публикации. Анимация необязательно должна быть сложной, вы можете оживить ленту вашего сообщества, сделав обычный слайдер – набор из украшений и фотографий, объединенных единым стилем или тематикой.

Любой вид анимации позволит вам показать сразу несколько украшений в рамках одной публикации. Нам часто задают вопрос по поводу того, как загружать подобные типы изображений в пост. Все просто: в «ВКонтакте» и «Одноклассниках» достаточно добавить ссылку на готовый файл в сам пост или (что предпочтительнее) загрузить изображение документом.

После того как соцсеть прогрузит файл, ваша анимация будет автоматически проигрываться и выполнять свое главное предназначение – выгодно демонстрировать ваш ассортимент. Для размещения в Facebook и Instagram вам потребуется перевести файл в видеоформат. Для этого существует ряд бесплатных сервисов, а сама процедура не займет более минуты.

#### ИМИДЖЕВЫЙ ВИДЕОКОНТЕНТ –

 это наиболее сложный и дорогостоящий вид контента, о популярности которого уже написано множество статей и обзоров. Он призван не просто продемонстрировать продукт, а вызвать в сознании зрителя определенный эмоциональный отклик, что позволит запомнить ваш бренд.

В реалиях соцсетей данный тип контента относится к числу наиболее сложно продвигаемых. Основная причина в том, что при запуске таргетированной рекламы рекламодатель платит за целевые действия целевой аудитории, а в случае с видео этим действием засчитывается сам просмотр. Стоит уточнить, что в случае непосредственного размещения видео в ленте сообщества ролик запускается автоматически, а значит, показывается пользователю, не дожидаясь активных действий с его стороны. Это приводит к большому числу «пустых» показов и не приносит имиджу бренда ощутимой пользы.

Если же вы планируете размещать ваш ролик на YouTube, а рекламировать через другие соцсети, то с высокой вероятностью потеряете часть оплаченных вами просмотров – они просто не дойдут до вашего канала. Кроме того, в соцсетях есть ограничения по времени и весу самого файла. Руководствуясь первым ограничением, рекомендуем дробить ролики на минутные отрезки, что позволит получить серию качественного контента и продлить время его существования в топе сообщества.

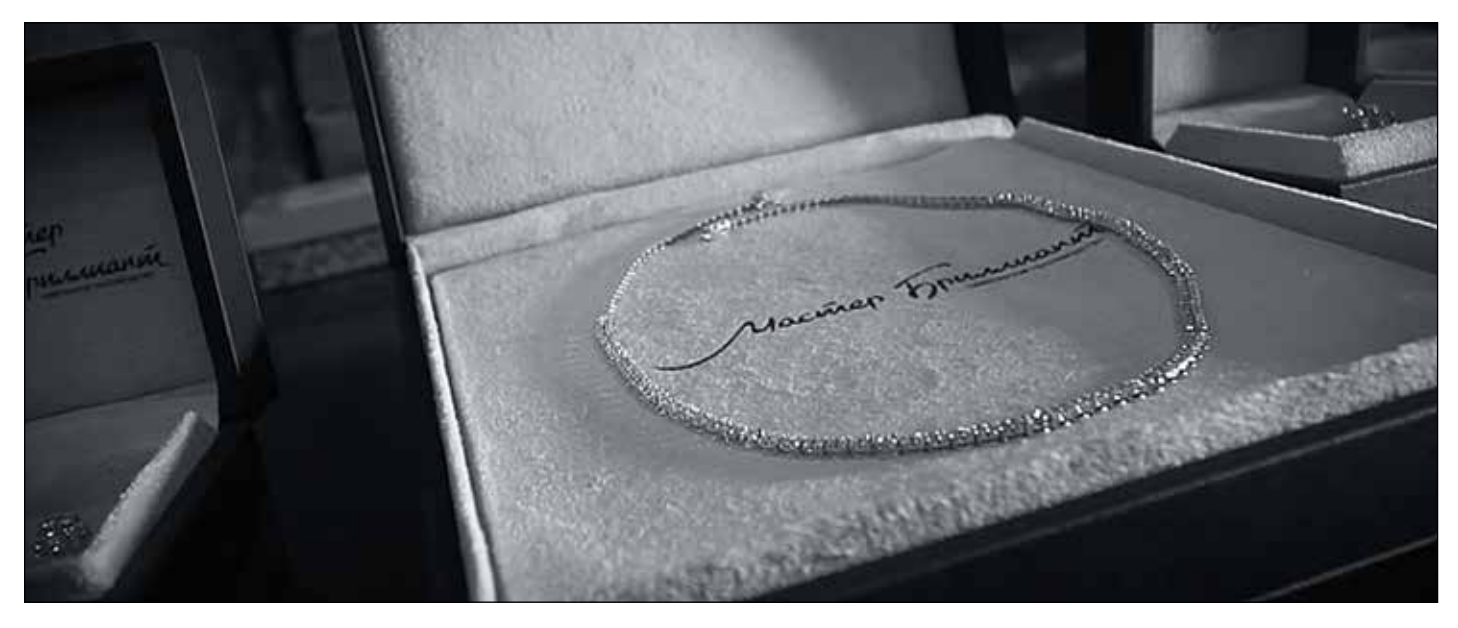

Если ваше видео подразумевает звуковое сопровождение, стоит учесть, что большинство пользователей предпочитают просматривать ленту с выключенным звуком. Советуем добавить к файлу субтитры или всплывающее напоминание с рекомендацией включить звук в смартфоне.

#### Заключение

А вы когда-нибудь задавались вопросом, почему одних проходящих мимо людей мы не замечаем, а других выделяем из толпы? Чаще всего наш взгляд выхватывает тех, кто обладает своим неповторимым стилем или соответствует нашему представлению о прекрасном. Если последнее это сугубо индивидуальная история, то создать единое визуальное оформление ваших сообществ в соцсетях – определиться с основными цветовыми решениями, фильтром, шрифтом и областью расположения логотипа – в ваших силах.

Разумеется, при возможности стоит привлечь к формированию визуальной концепции профессионалов. Но если бюджет или другие причины пока не предусматривают этого варианта, то многое можно сделать и своими силами. Запаситесь терпением, скачайте вспомогательные приложения и творите. Единая концепция зачастую выводит бренд на новый уровень в общении с потребителями. Действуйте!

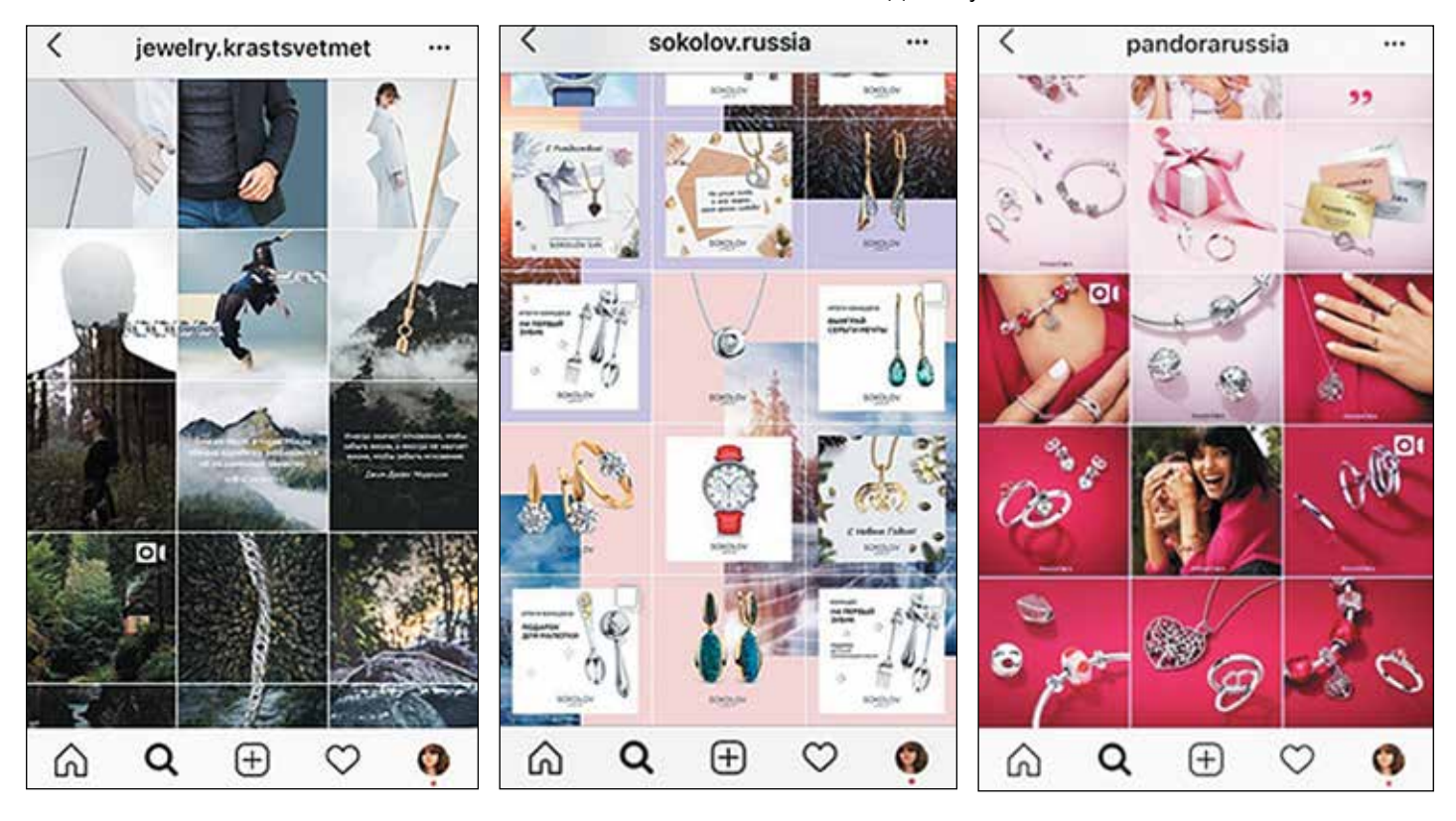

SMM

#### Рекомендованные размеры изображений в соцсетях

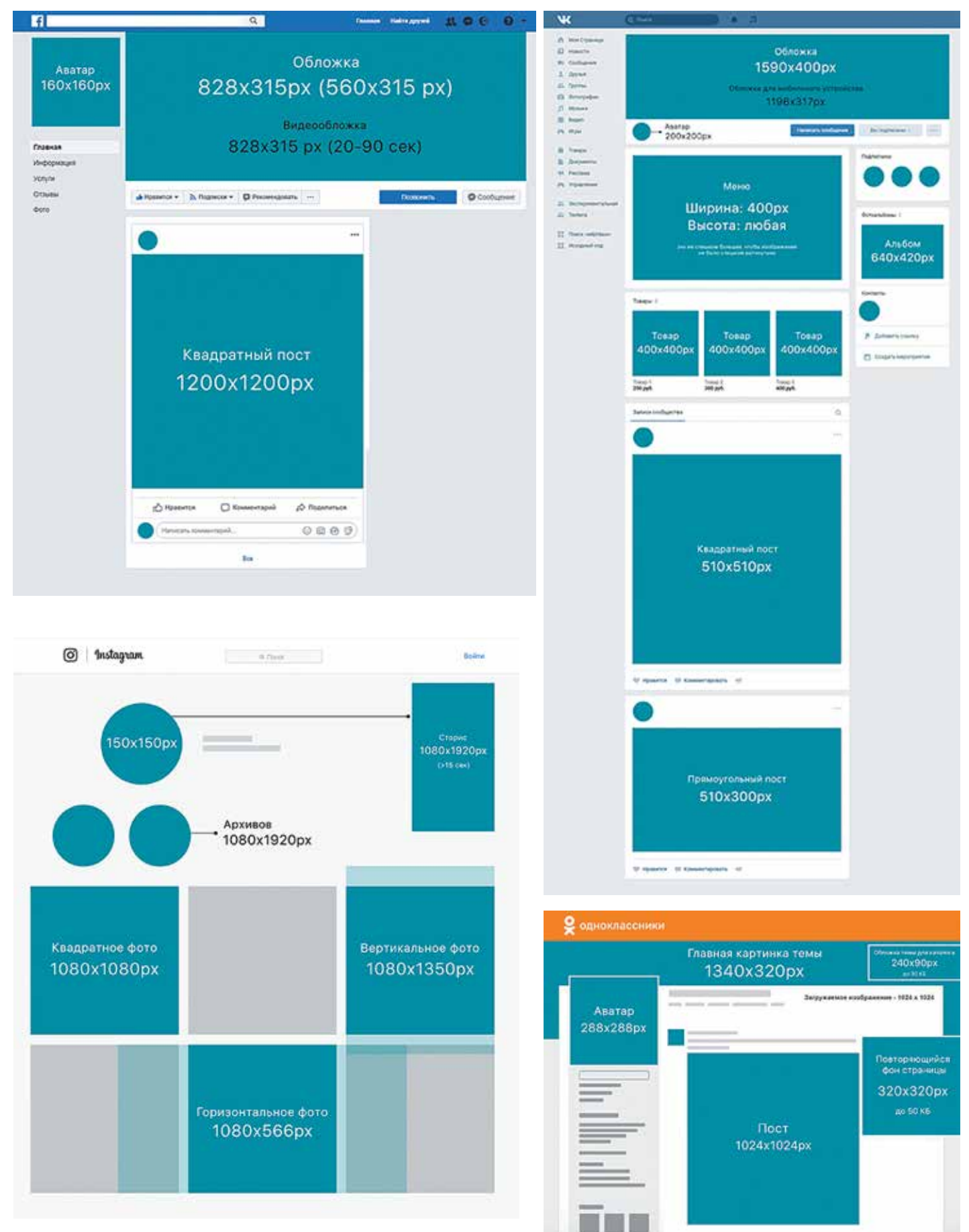

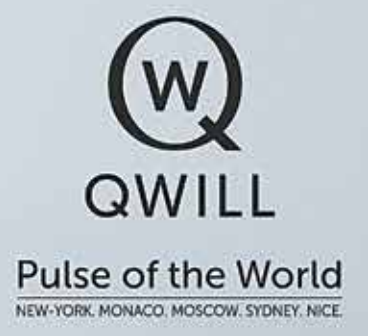

## Сенсация на ювелирном рынке!

Самые доступные в мире серебряные часы. Аналогов в ценовой категории нет.

**SIMPLE**<br>Collection

Отдел продаж QWILL: +7 (495) 988 41 98 opt@qwill.ru

 $\circ$ 

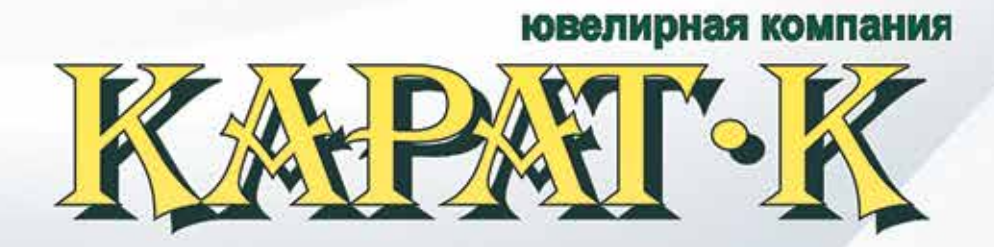

#### ПРОИЗВОДСТВО И ОПТОВАЯ ПРОДАЖА ЮВЕЛИРНЫХ ИЗДЕЛИЙ

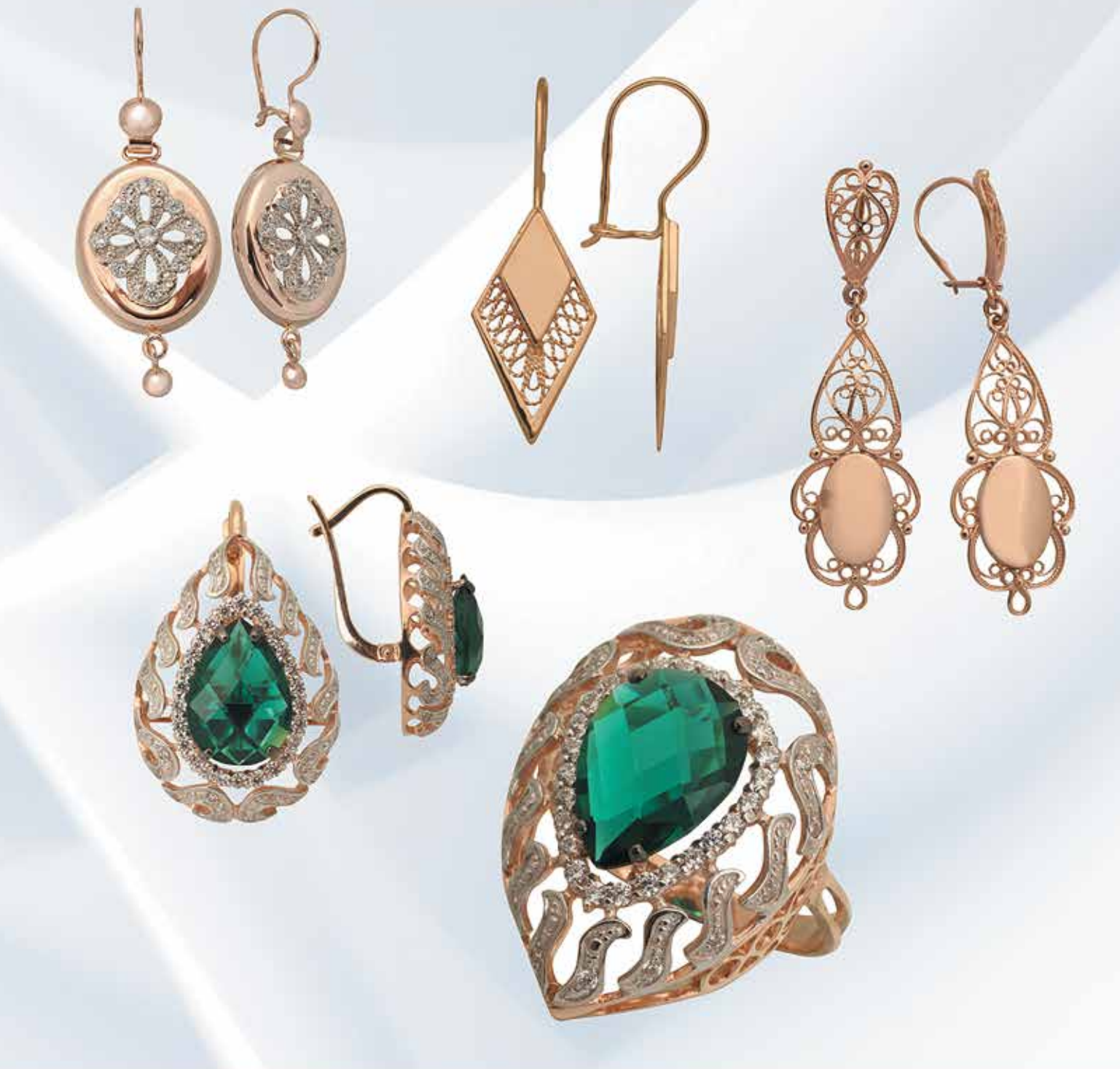

г. Екатеринбург, ул. Щорса 29<br>ТЦ "Golden Park" 2-ой этаж оф. Карат-К<br>+7 (343) 286 65 46; +7 (922) 227 63 79

Курганская обл., г. Шадринск, ул. Михайловская, 96-1  $+7$  (35253) 7 63 00,  $+7$  (922) 560 05 75

www.karat-k.com

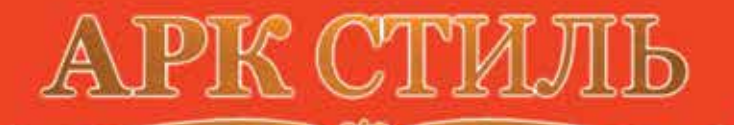

HPOISBOLCHBO TOPTOBOTO OBOPVLOBAHIET

A

Дрхитентира креативность<br>монтаж *Дизайн проентирование*<br>Производство <sub>всё из одних рук</sub>

Рекламные конструкции

# ИДЕИ И ВОПЛОЩЕНИЯ

Создание фирменного стиля Моделирование 3D визуализаций Подготовка конструкторских чертежей

#### **АРК РЕКЛАМА**

**АРК ДИЗАЙН** 

www.arkstyle.ru +7 (495) 729-10-77 +7 (495) 721-70-22

**ОТ КОНЦЕПТА** ДО ГОТОВОГО **МАГАЗИНА** 

... in Jane Johnson

M MOCKOBCH